## Exercice 1

Calculer le résultat des additions posées suivantes :

$$
\begin{array}{c|c|c|c|c} 694, & 62 & 807, & 24 & 515, & 51 \\ + & 32, & 47 & + & 17, & 49 \\ \end{array}
$$

## Exercice 2

Calculer le résultat des additions posées suivantes :

$$
\begin{array}{c|c|c} 7\,2\,5,5 & 5\,2\,4,4\,6 \\ + & 5\,4,4\,1 \\ \end{array} \qquad \begin{array}{c|c} 5\,2\,4,4\,6 & 6\,4\,3,2\,8 \\ + & 1\,2,8\,2 \\ \end{array}
$$

## Exercice 3

Calculer le résultat des additions posées suivantes :

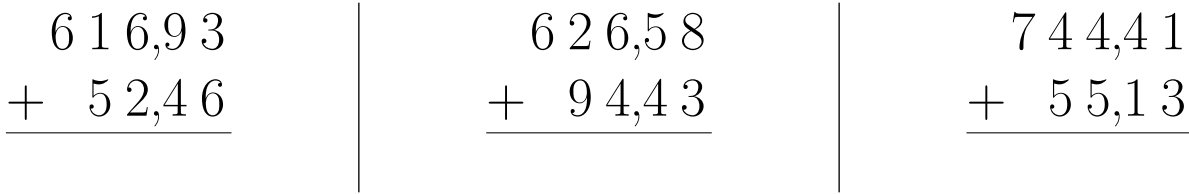

# Exercice 4

Calculer le résultat des additions posées suivantes :

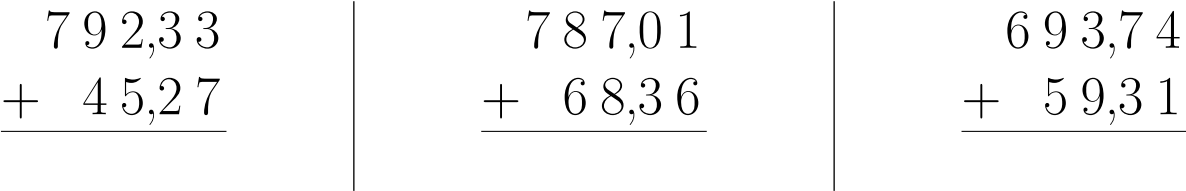

### Exercice 5

Calculer le résultat des additions posées suivantes :

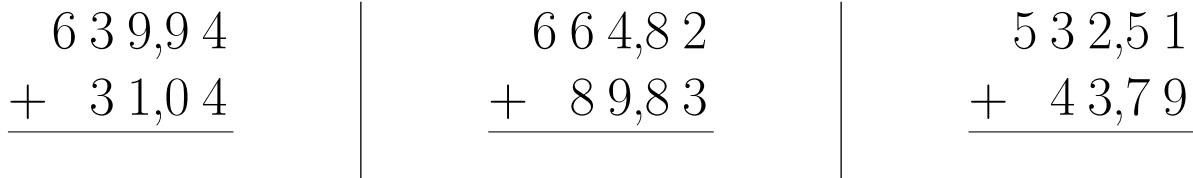